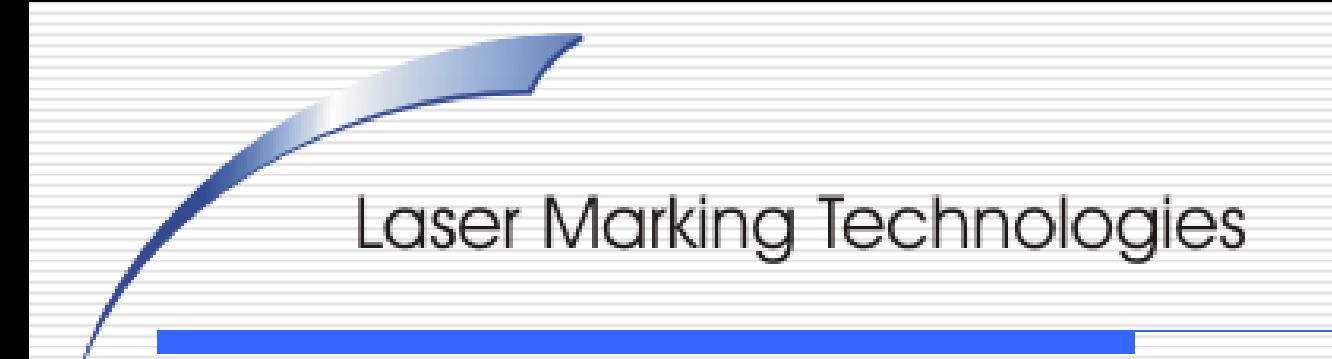

#### *Instructions on how to get information from a Excel file:*

# Enter a simple line of text

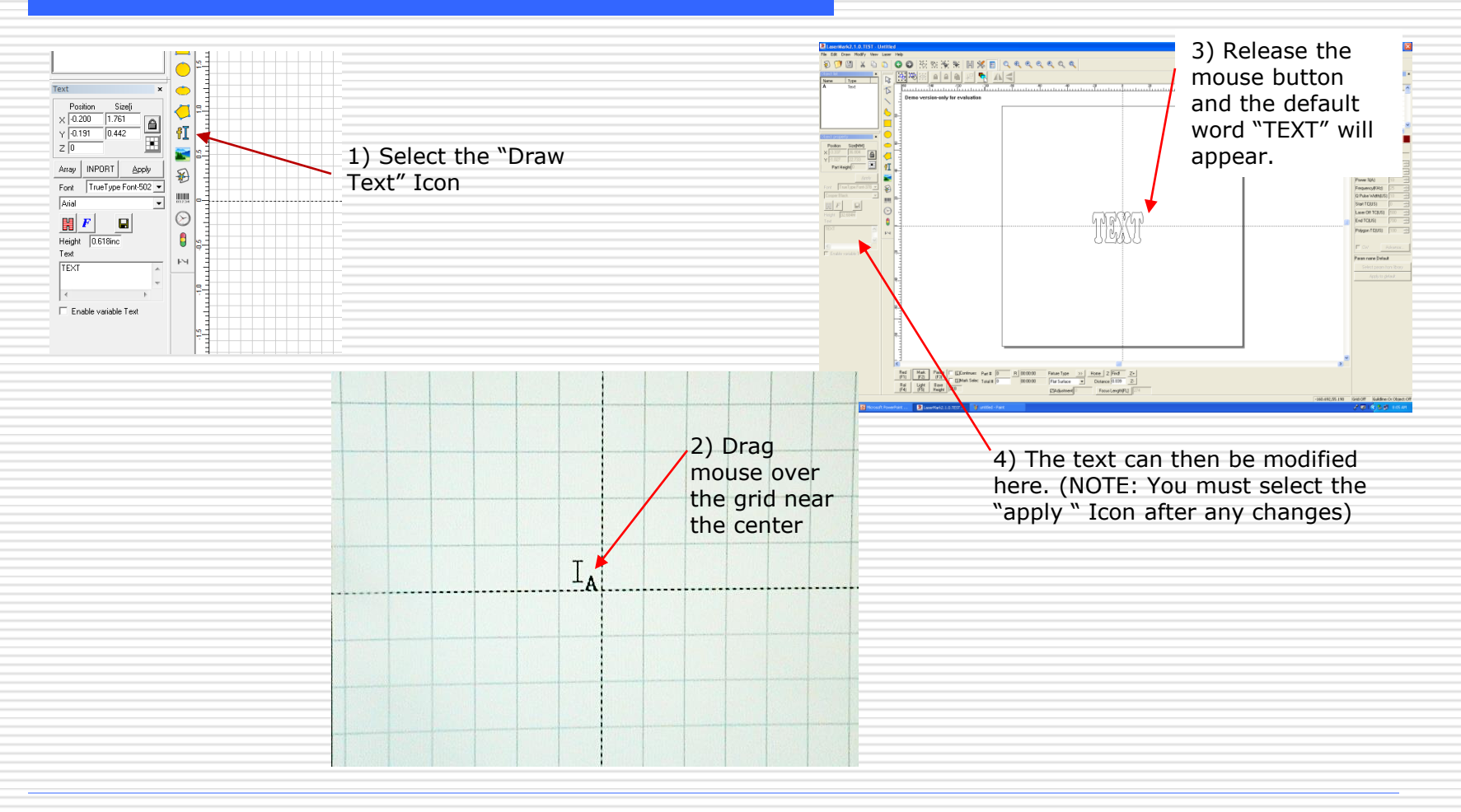

# Enable Variable Text

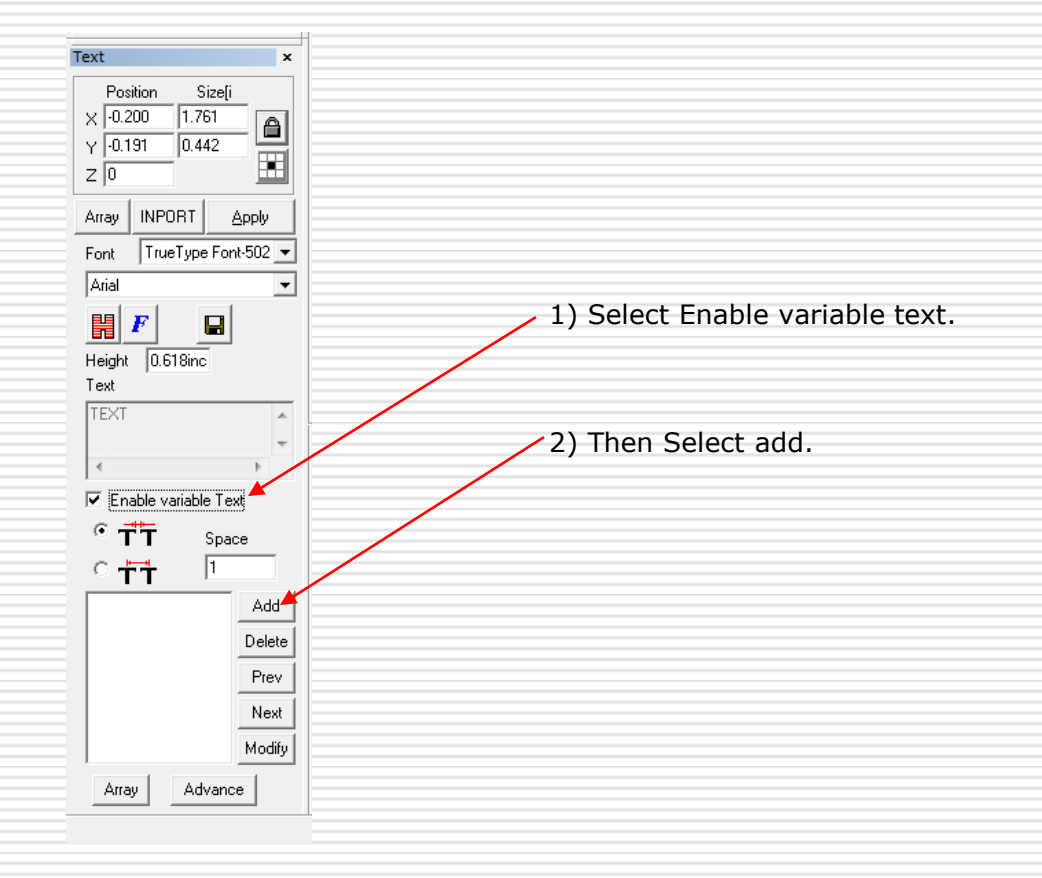

#### Setting the text element

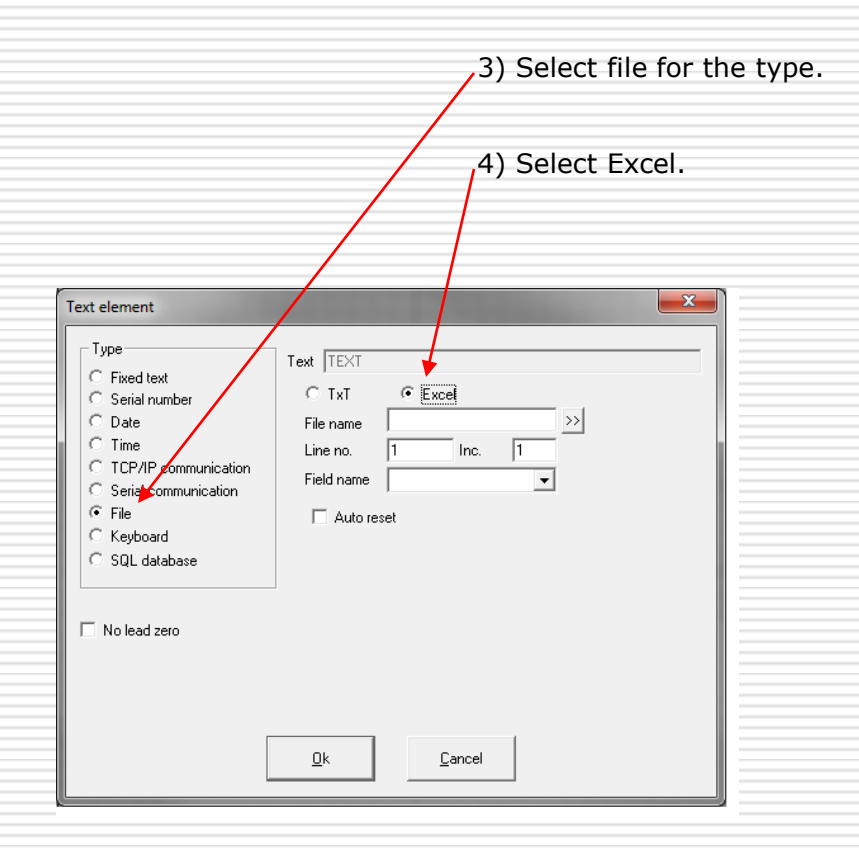

## Select a file.

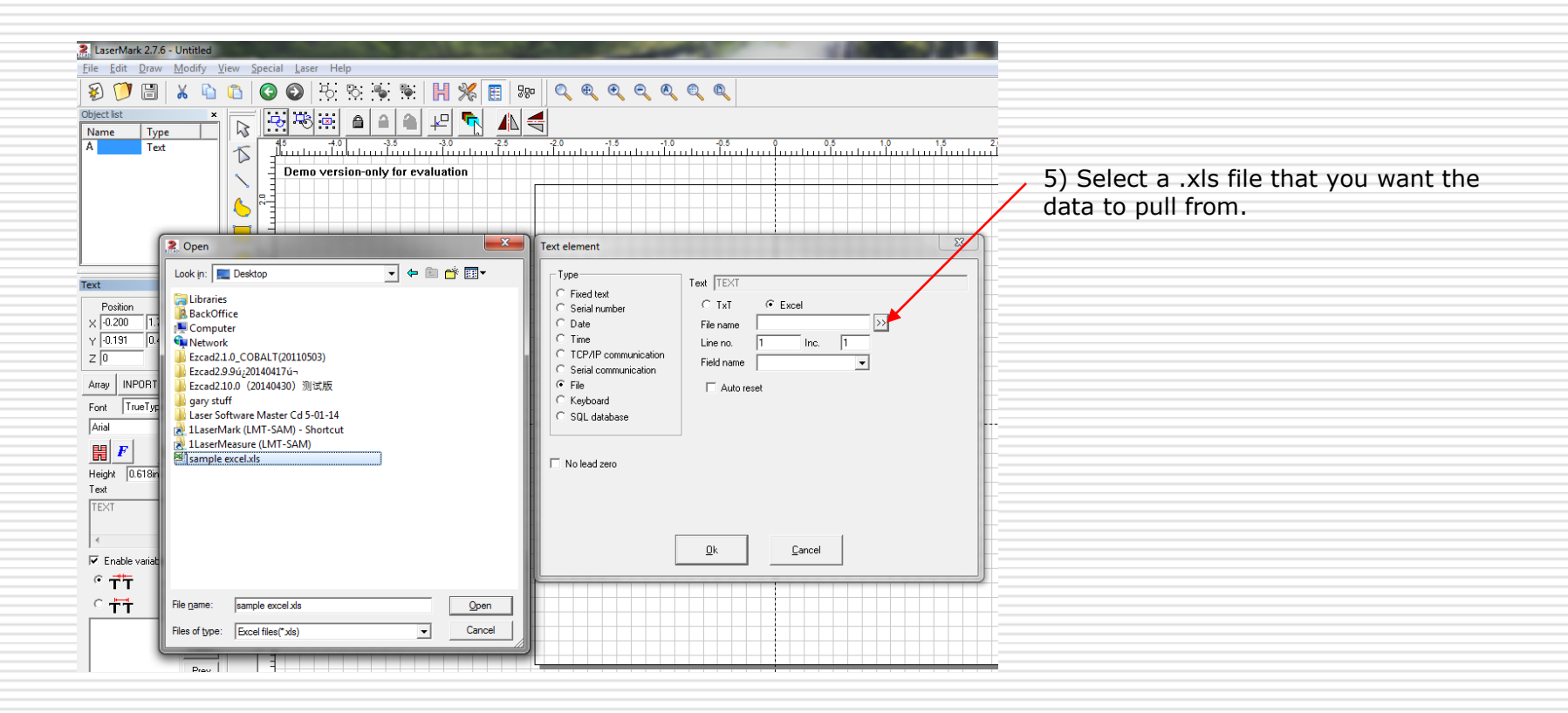

#### Select a cell

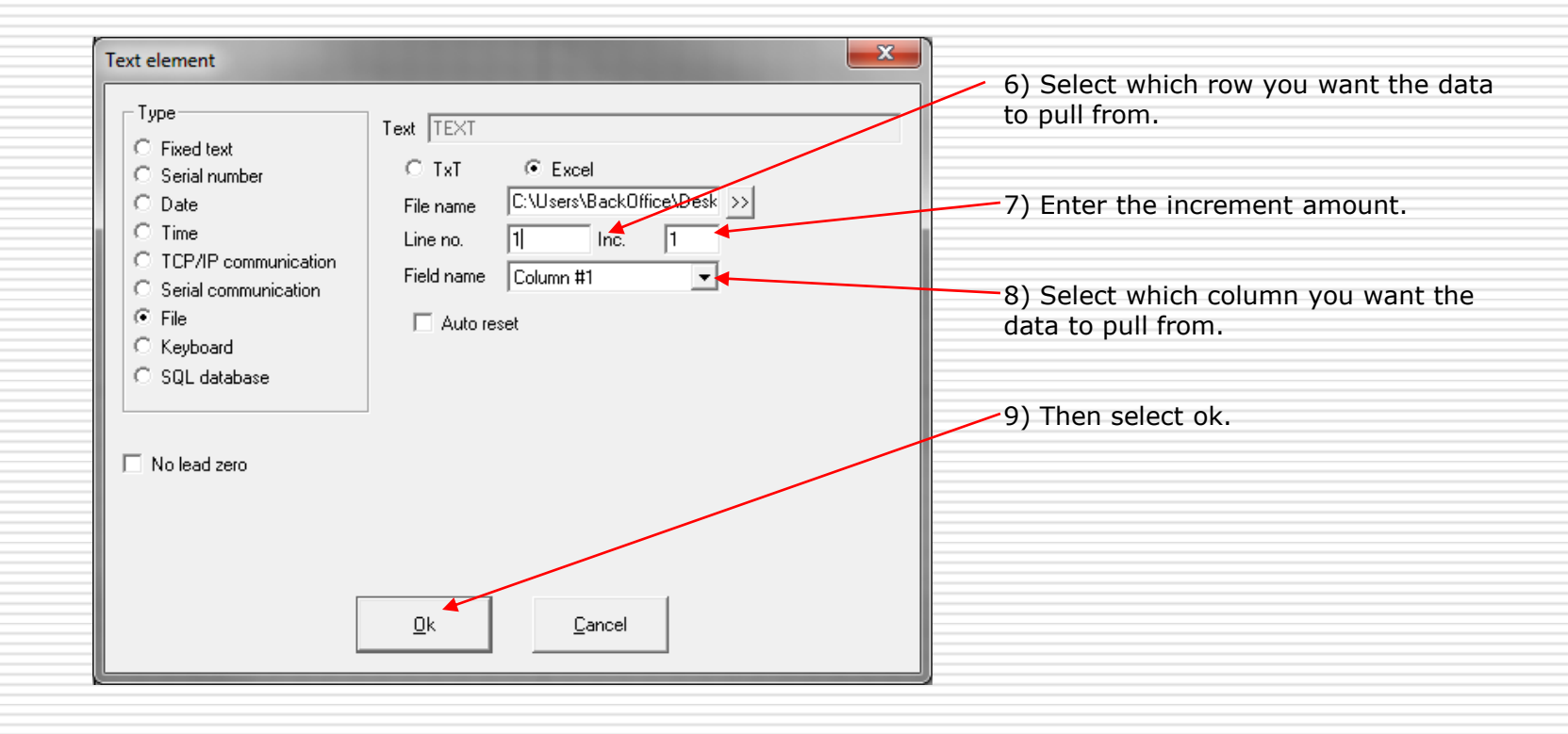

## To modify variable text

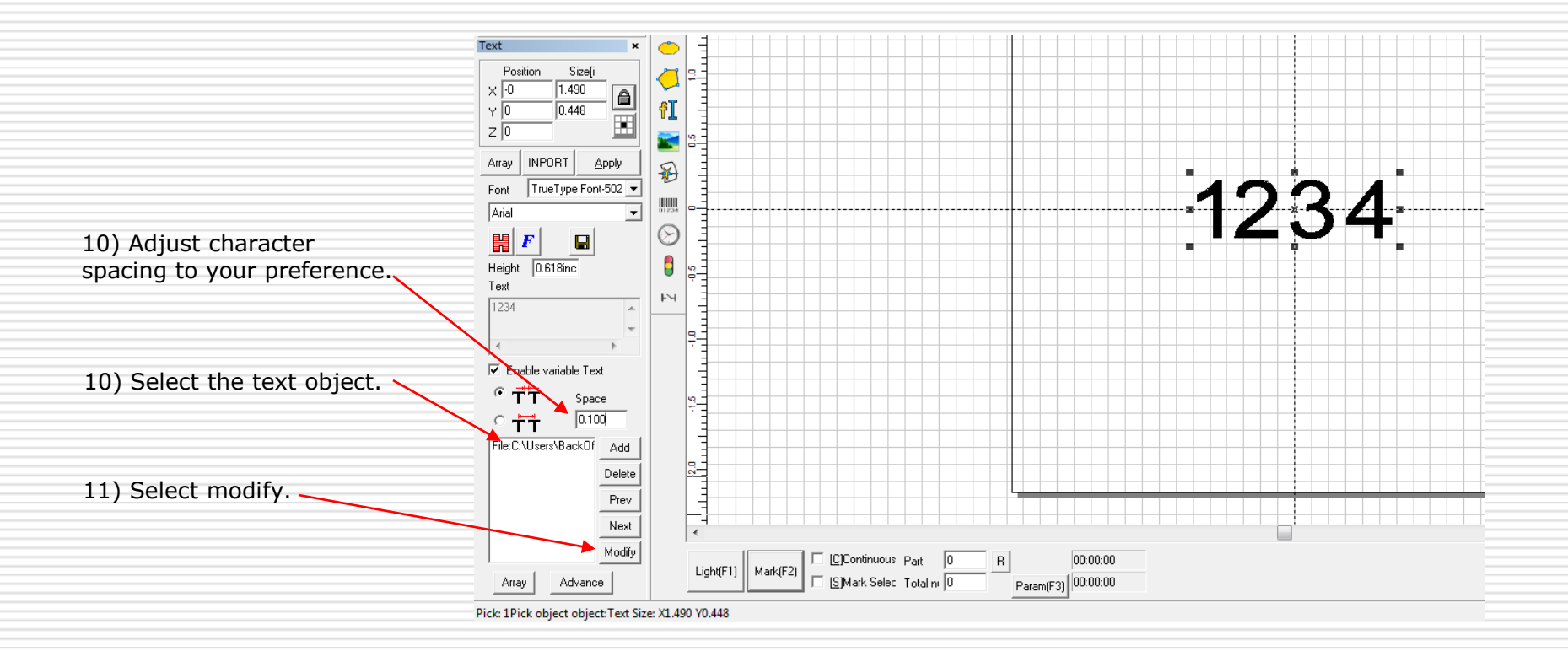

# **Thank you for choosing LMT for your laser needs!**

If you require further assistance please feel free to contact us per the methods listed below.

Web: [www.lasermarktech.com](http://www.lasermarktech.com/)

#### *LASER MARKING TECHNOLOGIES*

1101 W. Sanilac Rd. Caro, Michigan 48723 USA

E-mail: General information: [info@lasermarktech.com](mailto:info@lasermarktech.com) Sales: [sales@lasermarktech.com](mailto:sales@lasermarktech.com) Engineering: [engineering@lasermarktech.com](mailto:engineering@lasermarktech.com) Technical Support: [techsupport@lasermarktech.com](mailto:techsupport@lasermarktech.com) Service / Parts Department: [service@lasermarktech.com](mailto:service@lasermarktech.com) Phone: 866.799.0199 Fax: 989.673.1655